## How to reset your password?

www.Pakjr.com

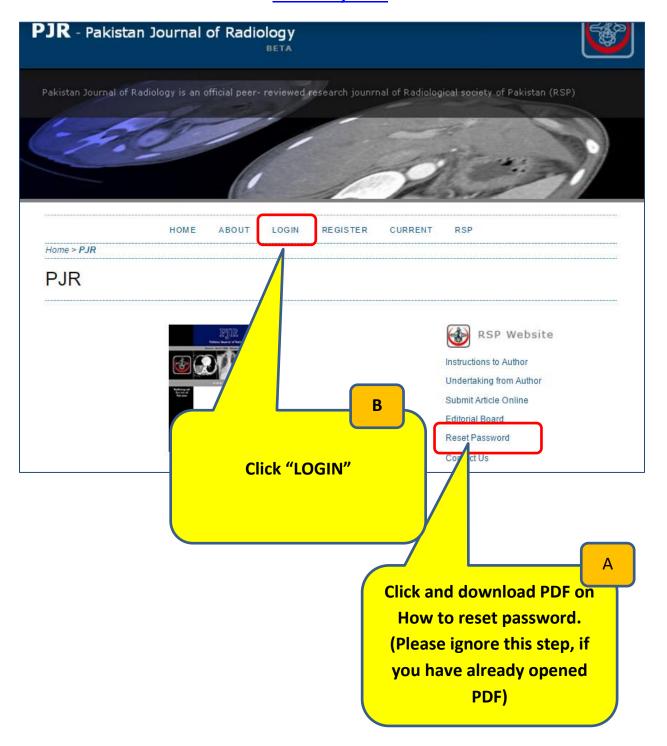

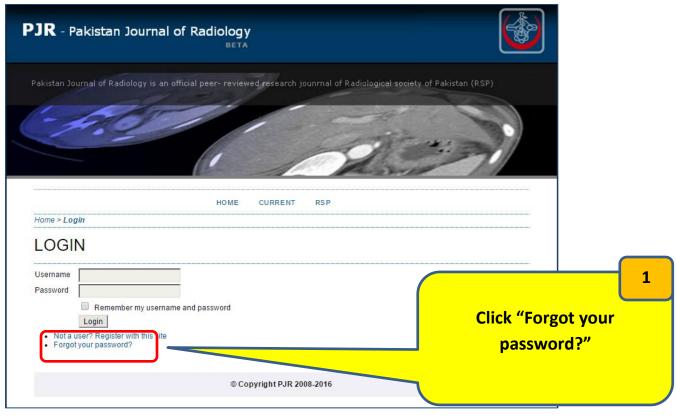

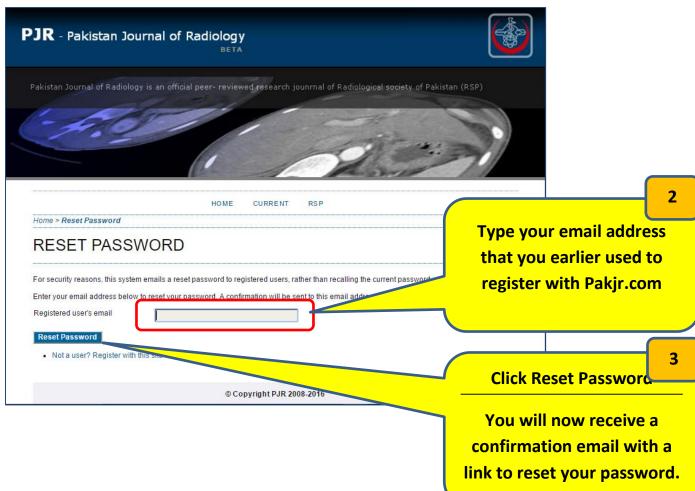

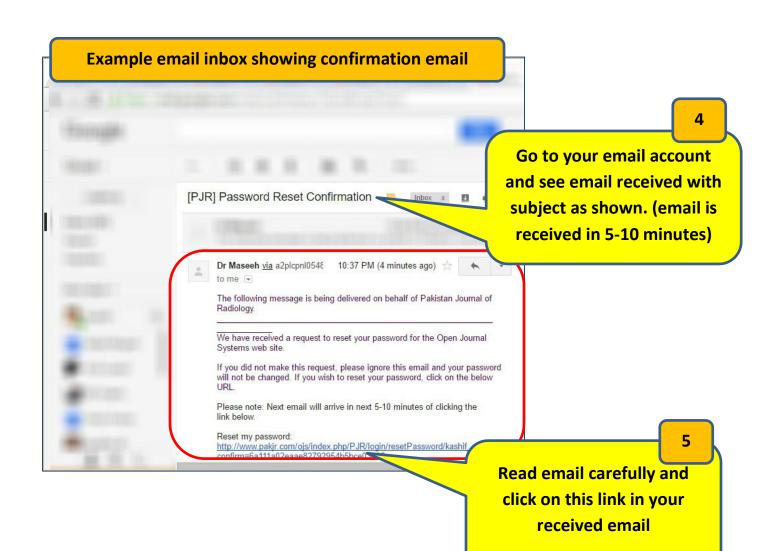

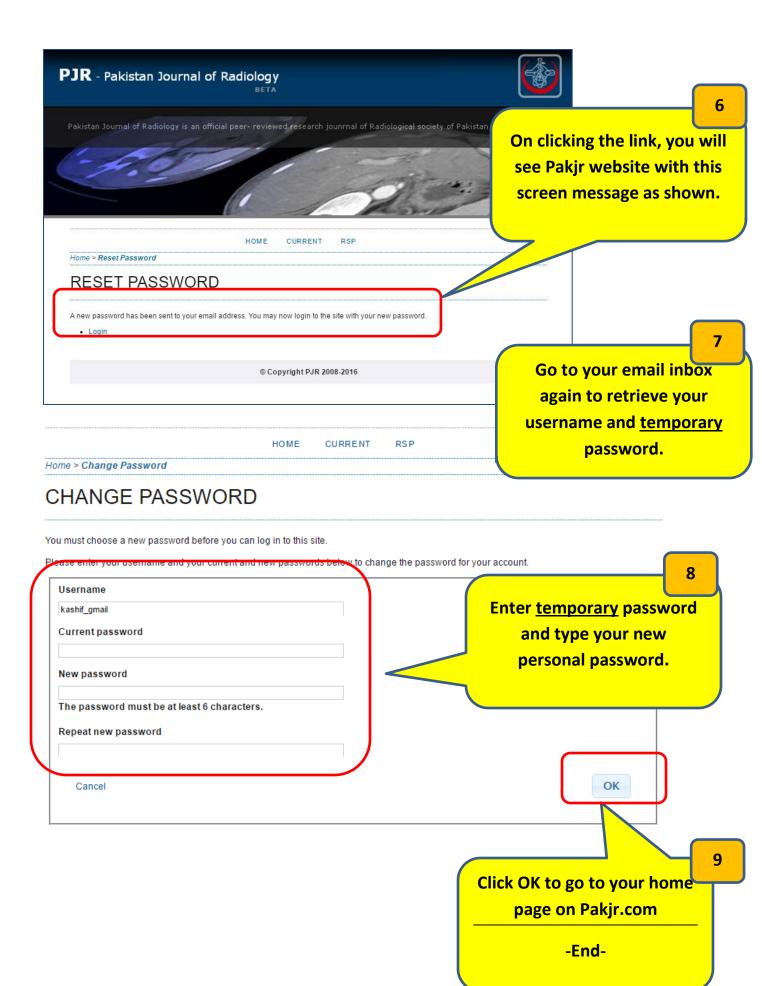